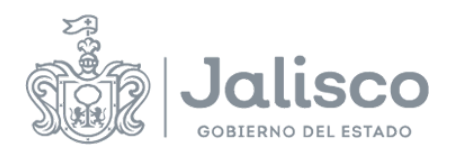

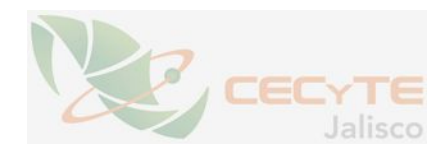

## **PLANEACIÓN DOCENTE**

## **DATOS GENERALES**

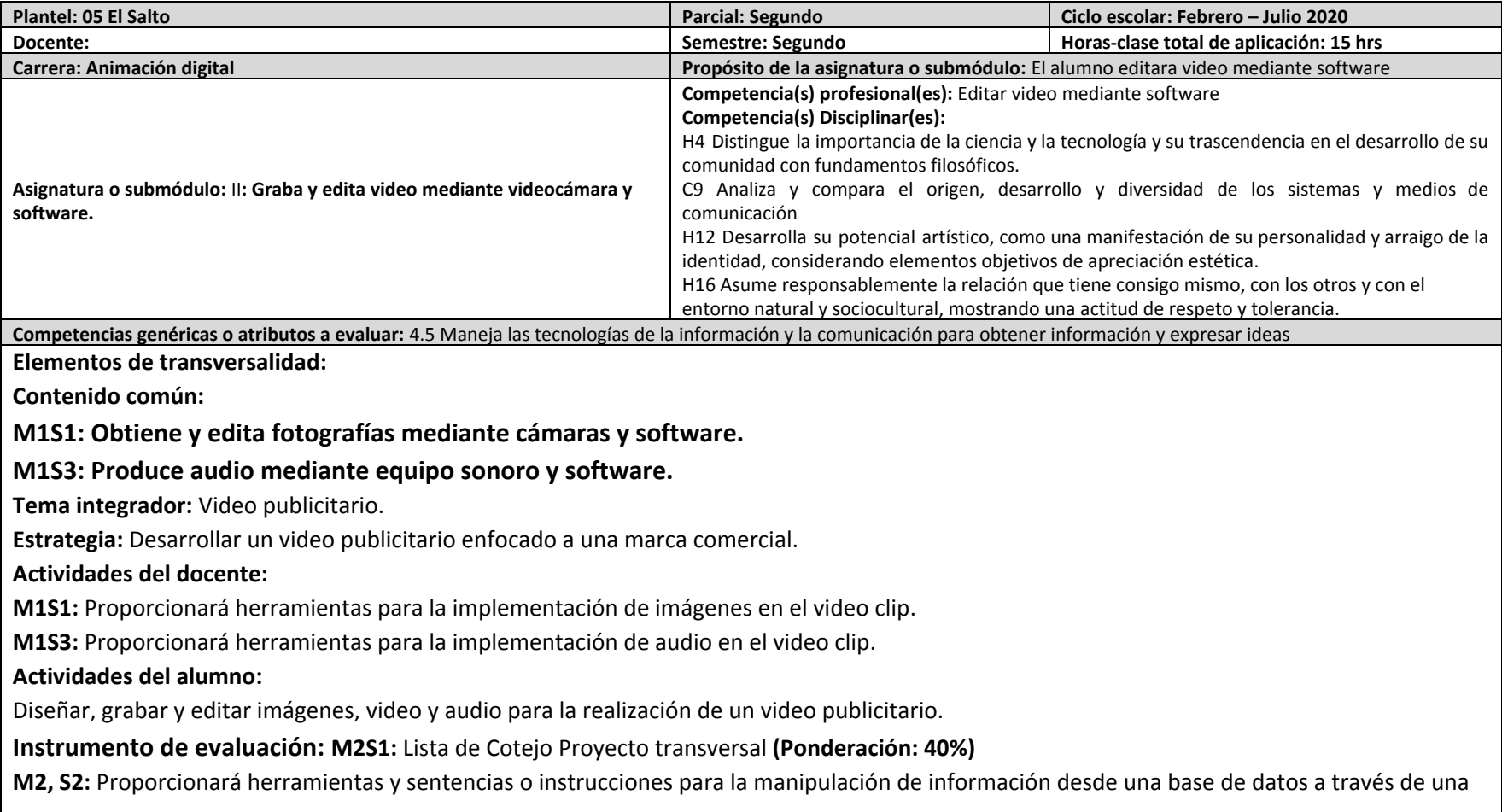

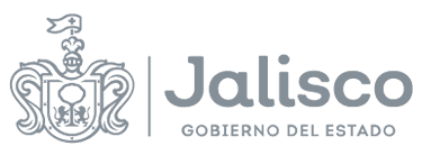

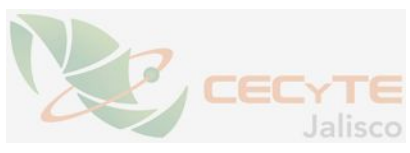

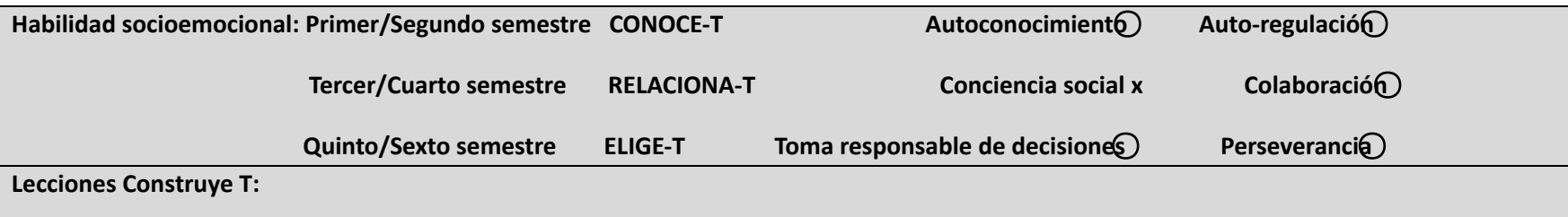

Segundo Parcial. Lección 5 La perspectiva de los demás, Lección 6 Múltiples perspectivas, Lección 7 Prejuicios: los obstáculos a la empatía, **Lección 8 Ampliar nuestro círculo de empatía**

## **ESTRATEGIAS DE ENSEÑANZA/APRENDIZAJE**

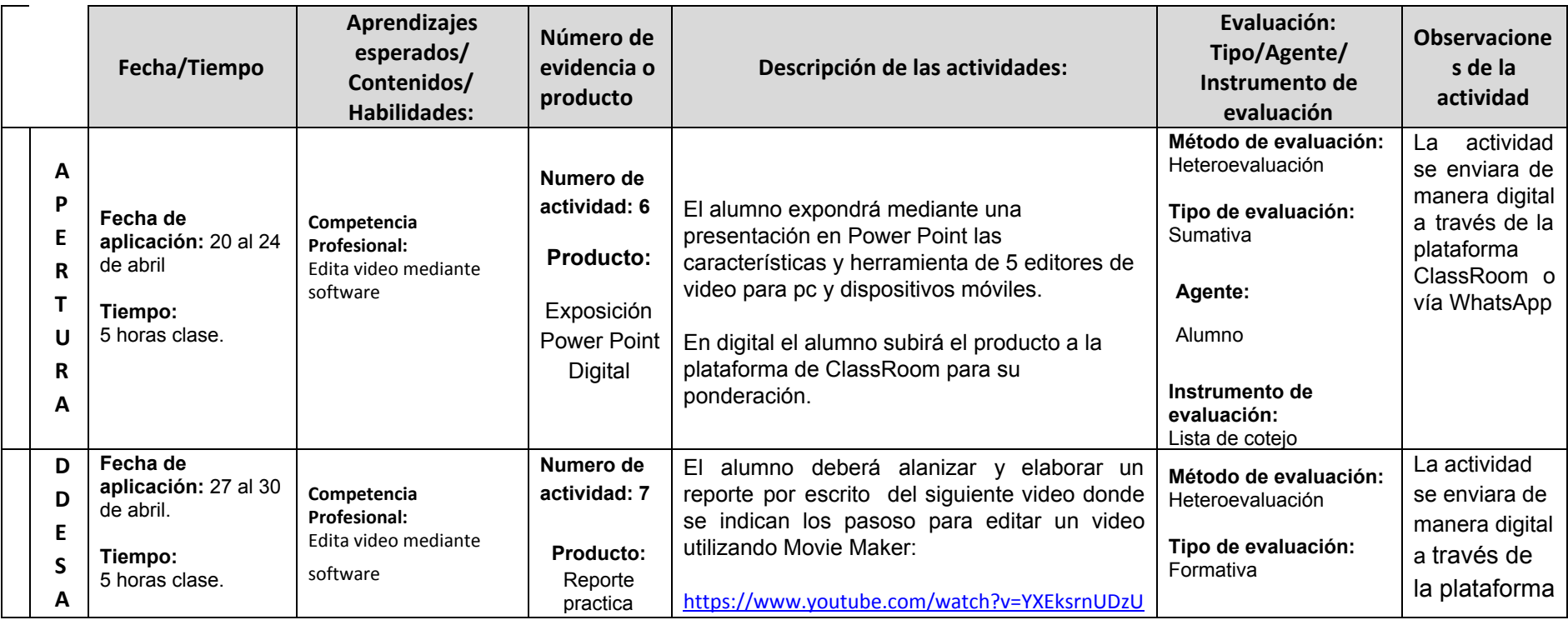

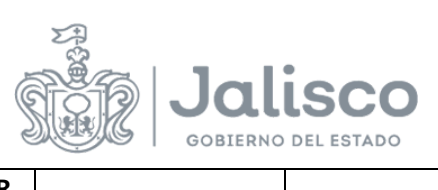

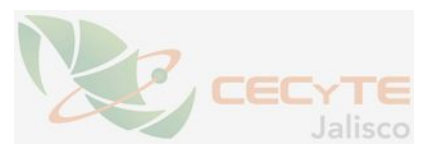

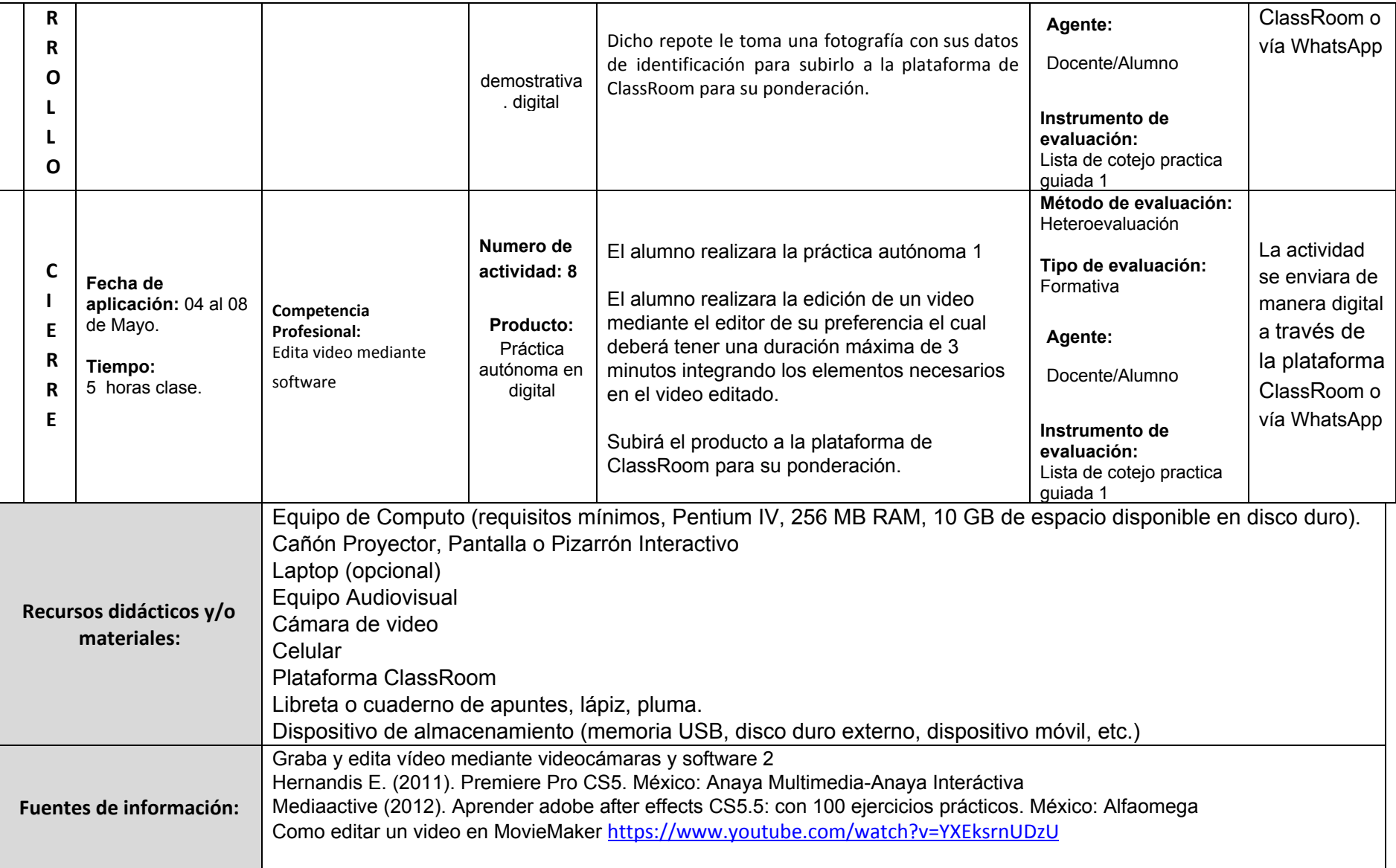

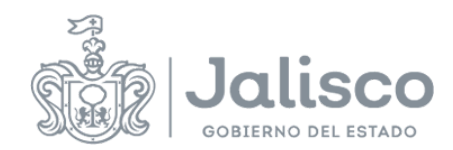

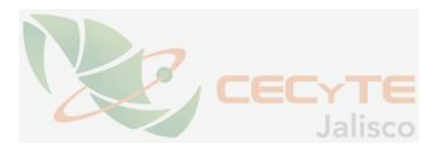

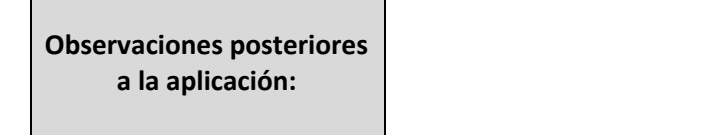

ELABORÓ REVISÓ

Nombre y Firma **Nombre y Firma** Nombre y Firma

\_\_\_\_\_\_\_\_\_\_\_\_\_\_\_\_\_\_\_\_\_\_\_

Fecha de elaboración:\_\_\_\_\_\_\_\_\_\_\_\_\_\_\_\_\_ Fecha de revisión: \_\_\_\_\_\_\_\_\_\_\_\_\_\_\_\_\_\_\_\_\_\_\_\_\_\_\_\_\_\_\_\_\_\_\_\_\_\_